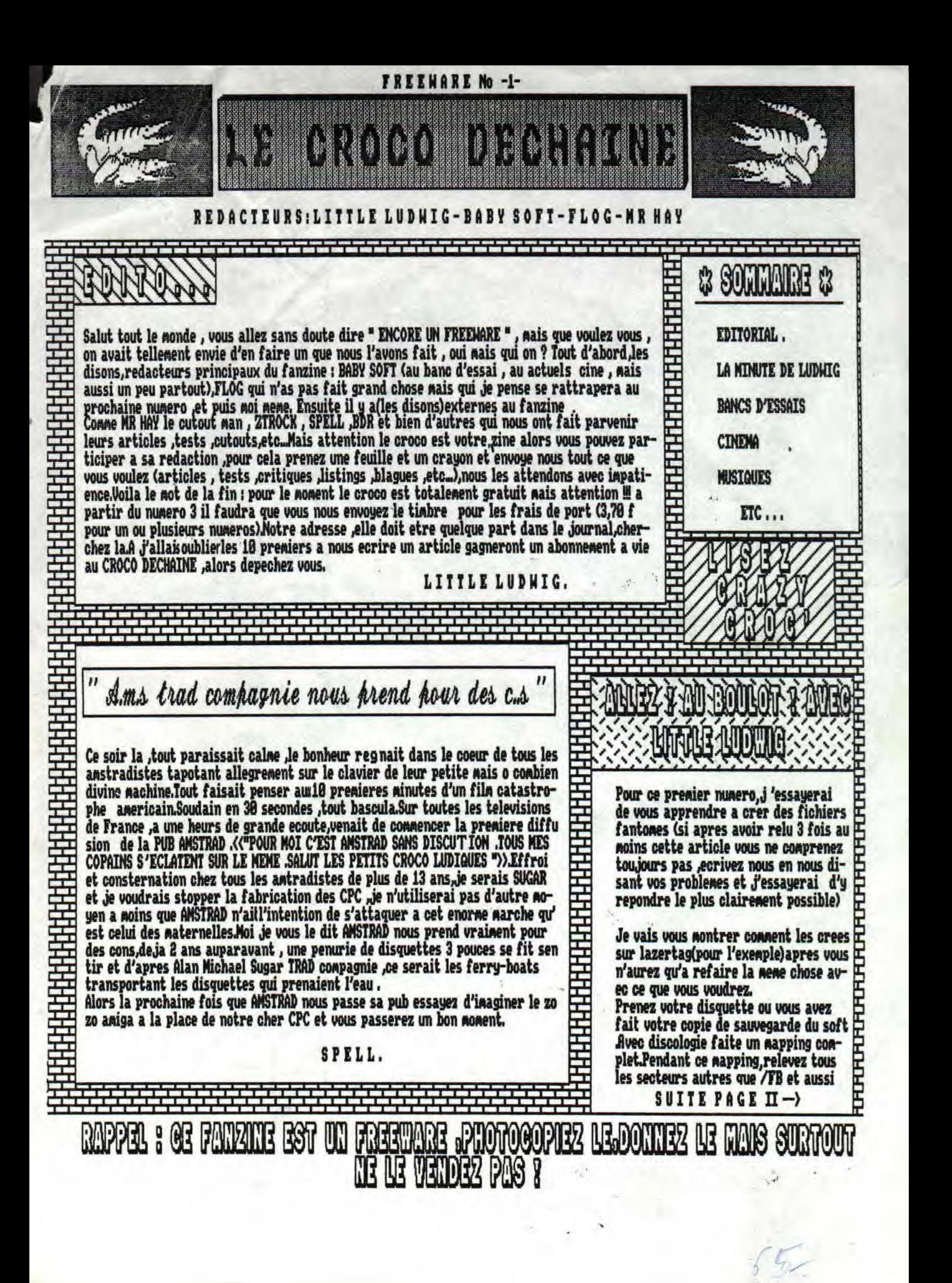

les secteurs /FE ayant plus de 18 secteurs (ex: 18 secteurs /FE).Formatez les pistes ou il n'y a que des /FB , soit au format UENDOR (! ne pas formater les pistes 0 1 2 ! ) soit au format DATA (I ne pas formater la piste 0 D.Ensuite faite un plan d'occupation grace a l'exploreur de disco, relevez pour chaque pistes , les blocks courants correspondants Chaut a droite), pour LAZERTAG formatez les pistes 1 a 6 Ca 7 a 18 secteurs /FB)et 20 a 39 ,les blocks courants sont :1f 20 21 22 23 24 25 26 27 28 29 2a 2b 2c 2d 2e etc jusqu'en Se Allez en edition disque si votre copie est au format UENDOR miste 2,si au format DATA miste OCLAZERTAG xiata). Effacez tous les fichiers qui ne sont la "quepour faire jolis", pour LAZERTAG guardez juste le premier (pour effacer mettez ES dessus les lignes).Allez a l'adresse 20 ou 40 ou 60 (nous ferons comme si on allait a l'adresse 20th binaire en &0020 tapez :00 puis allez en ASCII en 80021 onnencez a tape le non du fichier , pour nous :TAG .L. LUD (toujours respecter les espaces ).Revenez en binaire et en 8002c tapez 00 00 00 00 % (je vous expliquerais pourquoi plus tard), allez en 80030 et commencez a rentre les 16 preexpliquerais pourquoi plus tard), allez en auxisto et commencez a rentre les lo pre-<br>miers blocks que vous aviez relever.Puis faitescomme S lignes plus haut mais en allant a L'adresse indique plus 20 (ex :80020 donne 80040) et ainsi de suite jusqu'a ce que les blocks soit tous ecrit. Mais pour la deuxieme fois que vous marquerez le nom faites place que vont prendre les blocks , comme un block est egal a environ 5 .16 blocks seront egaux a 88,donc si pour la derniere ligne vous n'avez pas juste 16 blocks et bien faitesle nombre x de blocks \* 5 et vous ne mettrez non pas 80 mais x\*S.

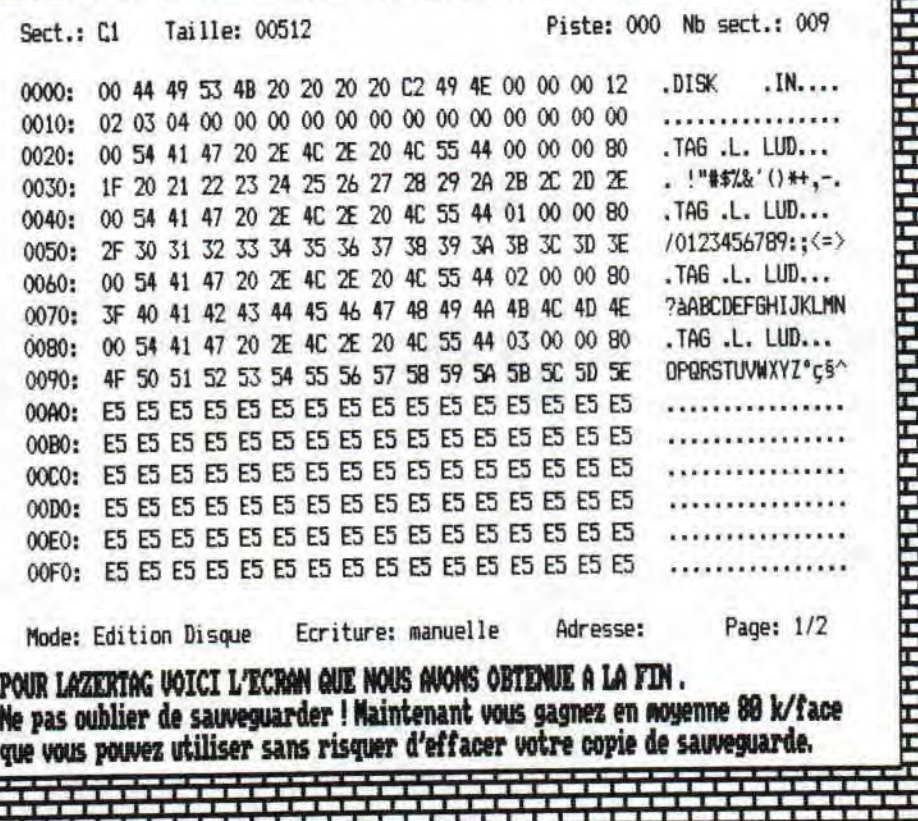

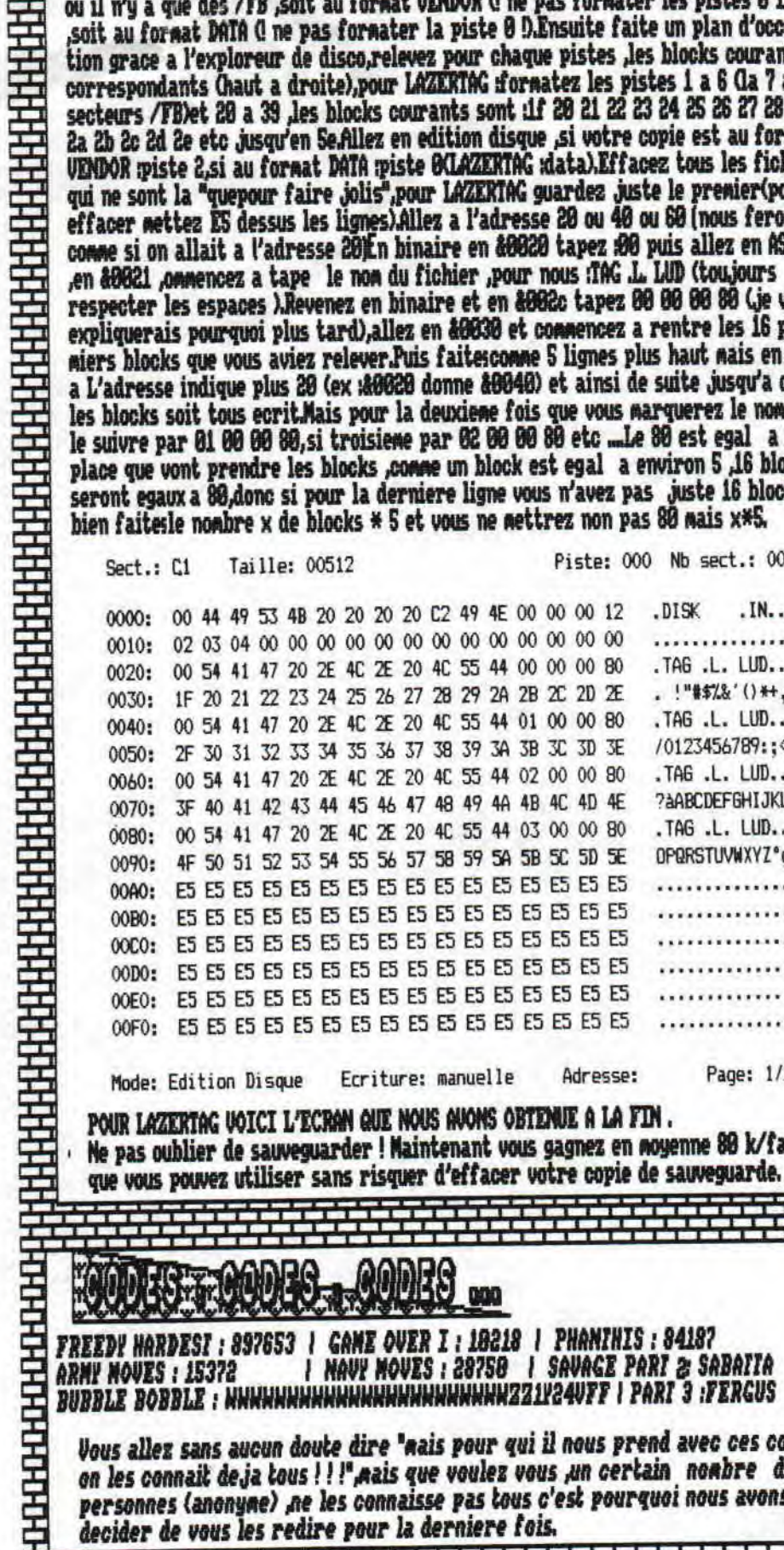

**CAMPLET ANDRE ADDRS** 

20 120 221 23 24 25 26 27 28 29 29 29 29

Vous allez sans aucun doute dire "mais pour qui il nous prend avec ces codes, on les connait de ja tous ! ! !" mais que voulez vous un certain nombre de personnes (anonyme) ne les connaisse pas tous c'est pourquoi nous avons decider de vous les redire pour la derniere fois.

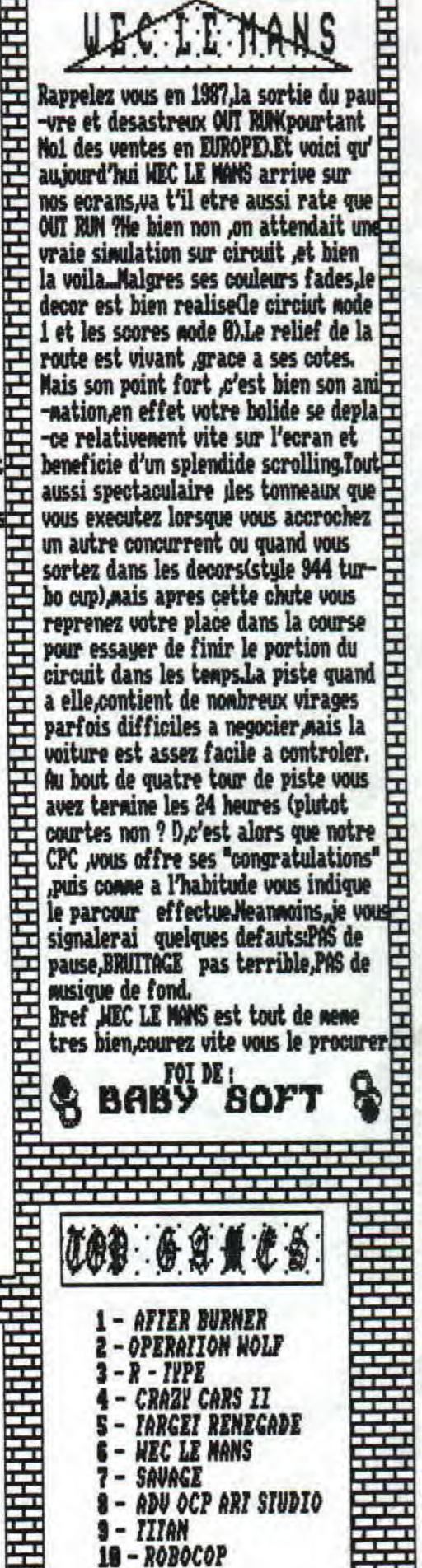

- CRAZY CARS II *TARGET RENEGADE* 

**HEC LE MANS** 

ADV OCP ART STUDIO

SAVAGE

10 - ROBOCOP

-

.

-

.

9 - IIIAN

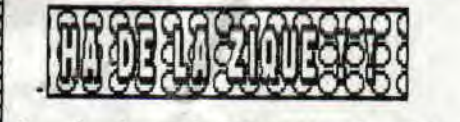

Pour les fanas du RAP ,l'album du meilleur groupe anglais du moment PUBLIC ENEMY ' IT TAXES A NATION OF MILLIONS TO HOLD US BACX "

qui est absolument genial.Un album de ACID HOUSE avec le dernier BOMB THE BASS et leur "into the dragon" ,le meilleur album du genre, ne le ratiez <sup>L</sup> pas. Et enfin pour terminer cette liste voici le neil-

leur groupe de funky (ceci n'engage que BABY SOFT) j'ai nomme le non moins celebre MOOL & THE GANG avec "GREATEST HITS MORE",comprenant "fresh et cherish" et de nombreux inedits ,remix en tout genre,Alors laissez tomber le piratage de disquette (pour quelques heures, )et courez vite acheter ces trois magnifiques albums,Mais sous l'influence des autres redacteurs du LCD,je ne pourrai vous parler uniquement de mes musiques preferees,En commencant par le hard (NDLL;BEURR !),mettez de l'argent de cote pour les albums de FORBIDDEN avec no t ament "forbidden evil"et aussi EXODUS avec "fabulous desaster",,nous proposent tous les deux des albums dans la meme trampe que TESTAMENT,OVERXILL,et VIOLENCE.A acheter sans aucune retenue JAASP, nous revient avec "the headless children " ,encore plus trash que les precedents,En attendant de vous jettez dessus,occupez vous de MAXI "PICTURE" .Tous ces titres ont ete fournis par TRASHY Poursuivons maintenant avec les albums de PUNK (NDLL: AH ENFIN D avec no t ament:

-LA SOURIS DEGLINGUEE avec "ADARTIER LIBRE",le dernier des LUDWIG VON 88 "SPECIAL JEUX OLYMPIQUES SEOUL 88"avec le tres bon" SPRINT et aussi une superbe compilation de chez bondage "NOS AMIS LES BETES "avec les ludwig Mk les negresses vertes,uashington dead cats,ppi, les satellites pour ne citer qu'eux… TCHAO ET A LA PROCHAINE.

## <sup>r</sup>. était une FOIS , . .

Un petit garcon ecrit une lettre au pare noel:

-Cher pere noel,papa n'as plus de travail et maman est tres malade,Mes freres et mes soeurs n'ont plus rien a se mettre.Tu vois, on est tres malheureux ,si tu pouvais m'envoyer dix mille francs,ca ferait plaisir a tout le Monde, MERCI,pere noel.

Les postiers,dans l'incapacite de faire parvenir la lettre a son destinataire,sont bien obliges de l'ouvrir,Ils sont tellement boulverses par la detresse de cette famille qu'ils se cotisent ,et reunissent 5 mille francs et ils retournent cette somme a son expediteur.

Quatre jours plus tard,ils ouvrent avec curiosite une autre enveloppe, portant la meme ecriture et adressee au meme destinataire;

-Merci, cher Pere noel.J'ai bien recu l'argent, mais, il faut que je te dise que ces salauds de postiers ont guardes la noitie pour eux!

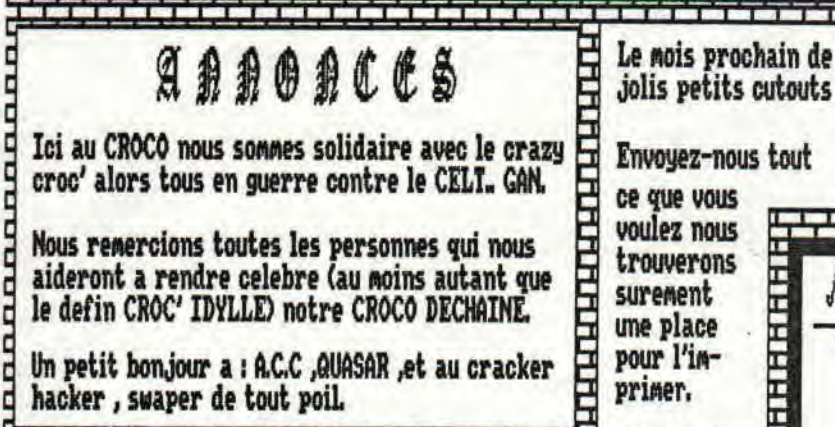

*<u>KTHKKK</u>* 

Voici les meilleurs films du moment passant sur le grand ecran.

THE BLOB : selection officelIe du festival d'avoriaz.Une creature gelatineuse venu de l'espace devore tout sur son passage,De nombreux effets speciaux, un film a la sauce américaine.

-Y-A-T'IL UN FLIC POUR SAUVER LA REINE? apres y a t' il un pilote dans l'avion et quelqu'un pour tuer ma femme,voici surement le meilleur des trois ,Serieux s'abstenir (ATTENTION HUMOUR BRITISH t! -UN POISSON NOMME NANDA

Gaffes et maladressess'enchainent dans un delire de farces a l'humour tres anglais. -JUMEAUX

Pour une fois ,SCHARSY ne joue pas les gros bras,et il arrivera meme a vous faire rire. ce mois ci je ne pourrai pas vous presenter le film qui me tenait a coeur (car je ne l'ai pas encore vu),J'ai nomme RAIMAN,et pour etre nomme il l'a ete 8 fois aux oscars.si vous pouvez allez le voir faites-le.

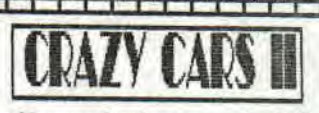

Et oui,nous l'avons teste ,en exclusivite pour vous Magnifique,des la page de presentation ,nous restions clouesdevant notre CPC adore ,Mais ou etait donc passer notre bon vieux border The bien il n'y en avait tout simplement plus ,de plus comme a son habitude TITUS non content sa presentation pourtant digne de L'AMIGA, l'accompagne par une musique parfaitement digitalisee(rien a voir avec echosof t),Passons au jeu,vous devez rejoindre ( pour le premier niveau) la ville de DENVER en un minimum de temps et donc prendre le parfait trajet et le plus court !Car crazy II ne se joue pas sur un circuit ,mais sur une vraie route avec police et deviation.Du cote technique ,crazy II est bien realise (Malgres les nombreux bugs existant sur les disquettes),la route n'est plus un trace rectiligne, (beaucoup de virage) et le relief de la route et assez bien rendu grace a de nombreuses cotes et descentes,le graphisme est excelent et comporte les 18 couleurs du mode 0,L'animation est partaite,le scrolling aussi.Neanmoins crazy II possede un gros defaut,SA DIFFICULTE,very very diticult, Mais a la longue elle s'estompera, CRAZY CARS II No IV au TOP GAMES.

**HHHH** 

**HHHH** 

нняння

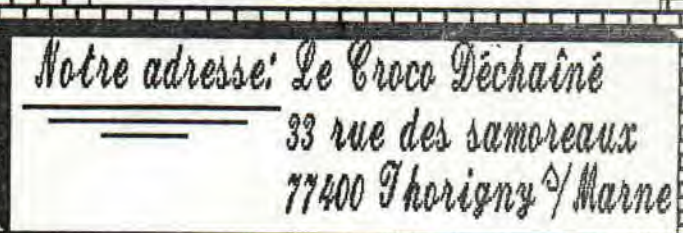